Załącznik nr 2 do uchwały Nr XXXVIII/239/2022 Rady Powiatu w Białogardzie z dnia 28 stycznia 2022 r.

........................................................... ............................., dnia .................................................

organ prowadzący

## **INFORMACJA O UCZNIACH, KTÓRZY UZYSKALI ŚWIADECTWO DOJRZAŁOŚCI / DYPLOM ZAWODOWY\***

**Podstawa prawna:** art. 26 ust. 5 ustawy z dnia 27 października 2017 r. o finansowaniu zadań oświatowych (Dz. U. z 2021 r. poz. 1930, z późn. zm.).

**Termin składania:** w terminie 12 miesięcy od dnia, w którym uczeń ukończył niepubliczne liceum ogólnokształcące dla dorosłych, niepubliczną szkołę policealną lub niepubliczną branżową szkołę II stopnia. **Miejsce składania:** Starostwo Powiatowe w Białogardzie.

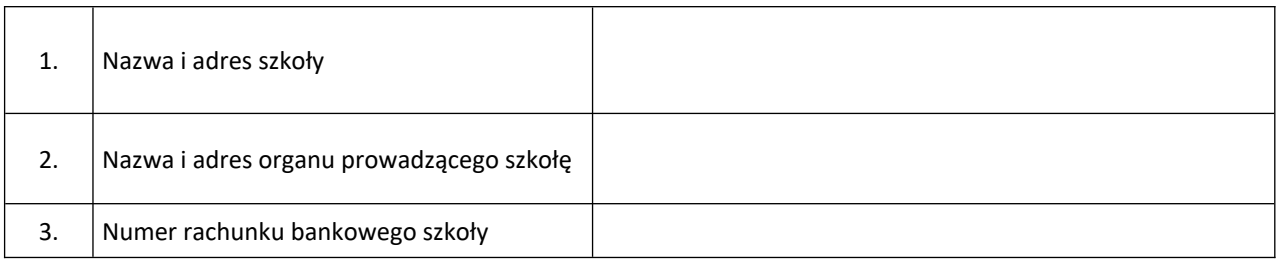

## **WYKAZ UCZNIÓW, KTÓRZY UZYSKALI DYPLOM ZAWODOWY**

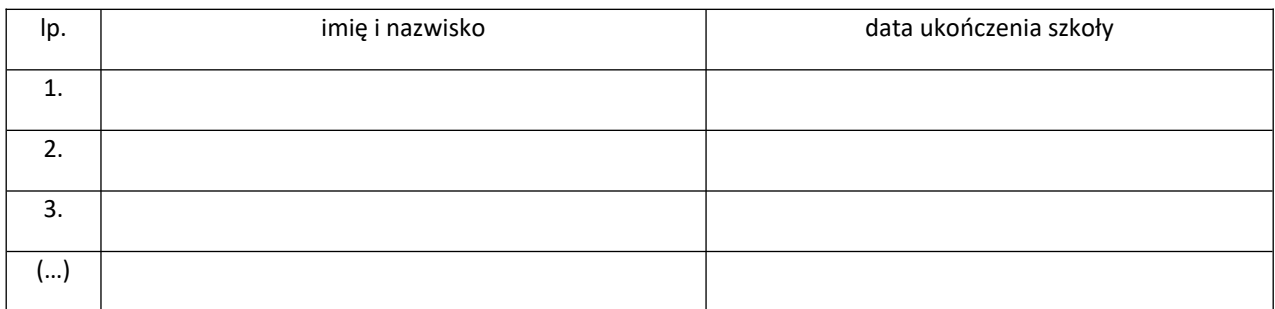

## **DO INFORMACJI NALEŻY DOŁĄCZYĆ NASTĘPUJĄCE DOKUMENTY:**

- 1. Zaświadczenie o uzyskaniu przez ucznia odpowiednio świadectwa dojrzałości lub dyplomu zawodowego wydane przez okręgową komisję egzaminacyjną na wniosek organu prowadzącego tę szkołę.
- 2. Kopię świadectwa ukończenia szkoły przez ucznia tej szkoły poświadczoną za zgodność z oryginałem przez dyrektora szkoły.

**Oświadczam, że wszystkie podane dane są zgodne ze stanem faktycznym.**

**…………………………… ………………………………………………..** sporządził(a) pieczątka i podpis osoby reprezentującej organ prowadzący

## **KALKULACJA**

(wypełnia Starostwo Powiatowe w Białogardzie)

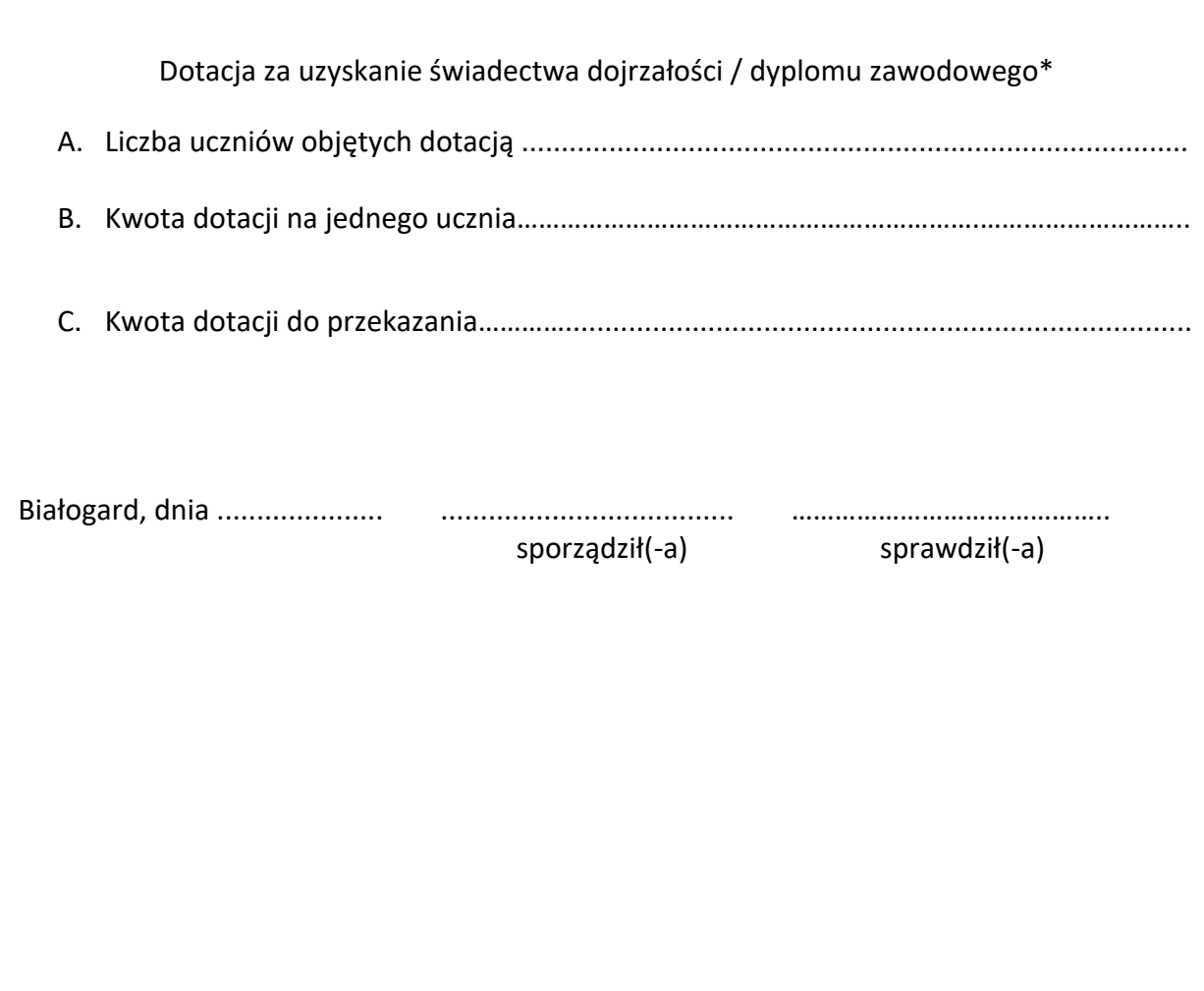

\*wybierz właściwe